## Step 1: Set up your child in the new software

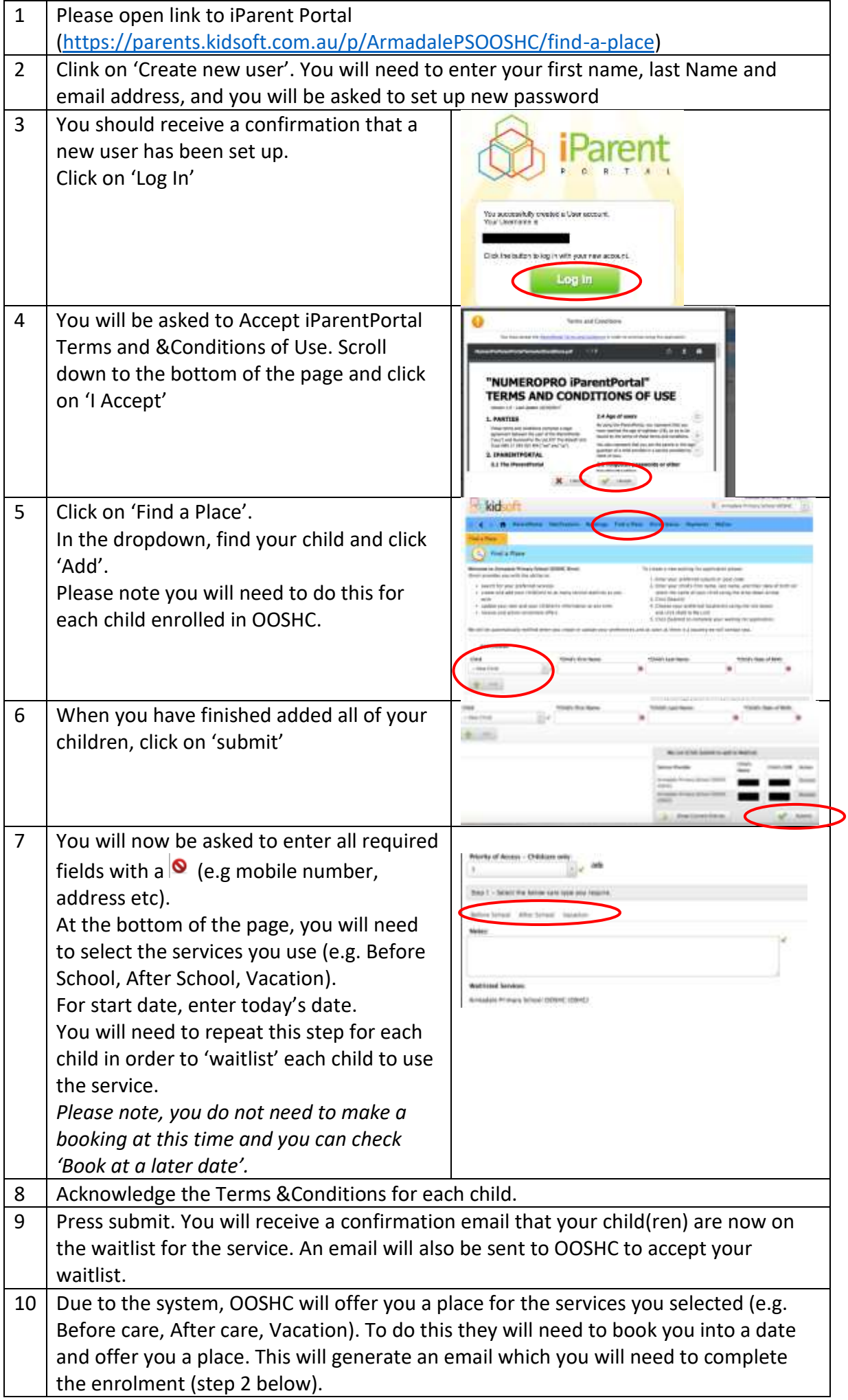

## Step 2: Enrol your child

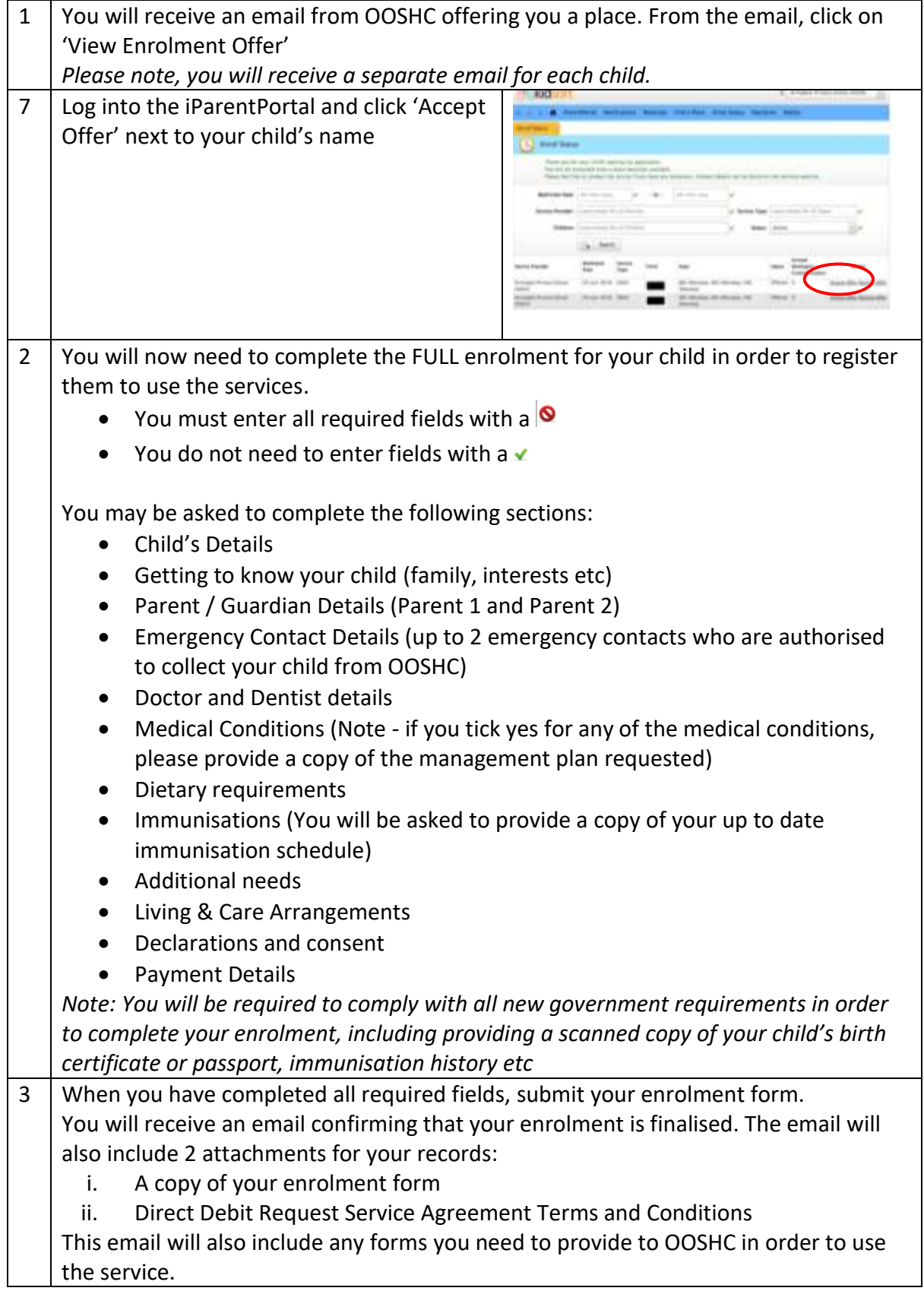